# <span id="page-0-0"></span>1000 Genomes Data Analysis Demo

Timothy Thornton and Michael Wu

Summer Institute in Statistical Genetics 2015

#### FastQ or BAM Files to Variants

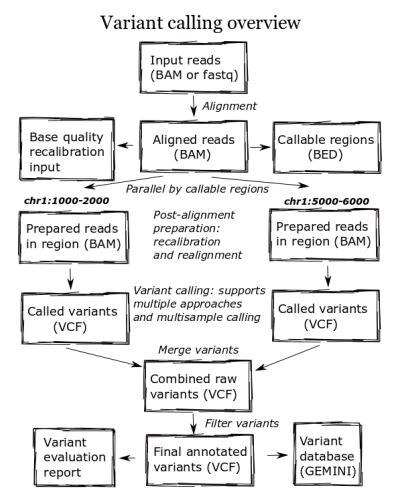

http://bcb.io/category/variation/

# From VCF file to SKAT analysis

- ▶ Example Dataset: 1000 Genome Exome Seq. Data (Chr 22)
- $\blacktriangleright$  16k variants
- $\blacktriangleright$  Analysis Flow
	- $\triangleright$  Convert VCF to Plink File
	- **Annotation using ANNOVAR software**
	- $\triangleright$  Association test using the SKAT package

## DATA format: VCF file

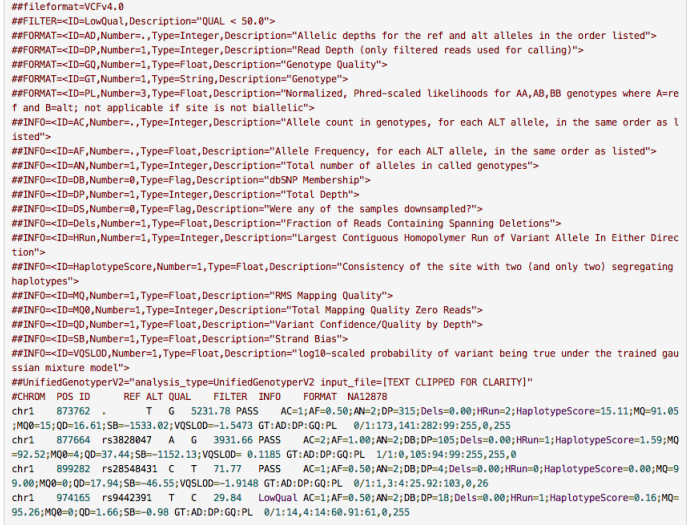

## DATA format: VCF file

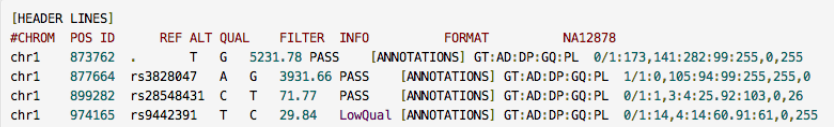

gatkForums

 $\triangleright$  VCF tools can be used to handle a VC file and convert it to a Plink file

....

#### Format conversion: VCF to Plink

- $\triangleright$  Use vcftools to convert VCF to plink tped file
- $\blacktriangleright$  http://vcftools.sourceforge.net/

```
# command
vcftools --gzvcf ExomeChr22.vcf.gz --plink-tped --out ExomeChr22
# LOG
VCFtools - v0.1.10(C) Adam Auton 2009
Parameters as interpreted:
--gzvcf ExomeChr22.vcf.gz
--out ExomeChr22
--plink-tped
Using zlib version: 1.2.5
Reading Index file.
File contains 16885 entries and 1092 individuals.
```
#### Format conversion: Plink Tped to Binary

 $\triangleright$  Generate binary Plink files from TPED files.

plink --tfile ExomeChr22 --make-bed --out ExomeChr22

host10-125:1000Genome LEE7801\$ plink --tfile ExomeChr22 --make-bed --out ExomeChr22

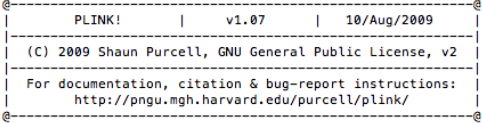

```
Web-based version check ( --noweb to skip )
Recent cached web-check found... OK, v1.07 is current
```

```
Writing this text to log file [ ExomeChr22.log ]
Analysis started: Thu May 15 16:22:50 2014
```

```
Options in effect:
        --tfile ExomeChr22
        --make-bed
        --out ExomeChr22
```
- $\blacktriangleright$  Annotate variants to genes
- $\triangleright$  Use Annovar (http://www.openbioinformatics.org/annovar/)

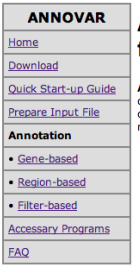

#### **ANNOVAR: Functional annotation of genetic variants** from high-throughput sequencing data

ANNOVAR is an efficient software tool to utilize update-to-date information to functionally annotate genetic variants letected from diverse genomes (including human genome hg18, hg19, as well as mouse, worm, fly, yeast and many others). Given a list of variants with chromosome, start position, end position, reference nucleotide and observed ucleotides. ANNOVAR can perform:

- 1. Gene-based annotation: identify whether SNPs or CNVs cause protein coding changes and the amino acids that are affected. Users can flexibly use RefSeq genes, UCSC genes, ENSEMBL genes, GENCODE genes, or many other gene definition systems.
- 2. Region-based annotations: identify variants in specific genomic regions, for example, conserved regions among 44 species, predicted transcription factor binding sites, segmental duplication regions, GWAS hits, database of genomic variants, DNAse I hypersensitivity sites, ENCODE H3K4Me1/H3K4Me3/H3K27Ac/CTCF sites, ChIP-Seq peaks, RNA-Seg peaks, or many other annotations on genomic intervals.
- 3. Filter-based annotation: identify variants that are reported in dbSNP, or identify the subset of common SNPs (MAF>1%) in the 1000 Genome Project, or identify subset of non-synonymous SNPs with SIFT score>0.05, or find intergenic variants with GERP++ score<2, or many other annotations on specific mutations.
- 4. Other functionalities: Retrieve the nucleotide sequence in any user-specific genomic positions in batch, identify a candidate gene list for Mendelian diseases from exome data, and other utilities.

 $\triangleright$  Command Line

```
# prepare input file
vcftools --gzvcf ExomeChr22.vcf.gz --recode --out ExomeChr22Info
```
convert2annovar.pl -format vcf4 ExomeChr22Info.recode.vcf > ExomeChr22.avinput

```
# Download refGene hg19
annotate_variation.pl -buildver hg19 -downdb -webfrom annovar refGene ./humandb/
```
# Annovar annotate\_variation.pl -buildver hg19 ExomeChr22.avinput ./humandb/

- $\blacktriangleright$  Two output files are generated
- $\blacktriangleright$  ExomeChr22.avinput.variant\_function
	- $\blacktriangleright$  Annotation of all variants
- $\blacktriangleright$  ExomeChr22.avinput.exonic\_variant\_function
	- $\triangleright$  Detailed annotation of exonic variants.

 $\triangleright$  ExomeChr22.avinput.variant\_function (annotation of all variants)

intronic POTEH 22 16287215 16287215 C T unknown 100 intronic POTEH 22 16287226 16287226 C T unknown 100 exonic POTEH 22 16287365 16287365 C T unknown 100 exonic POTEH 22 16287649 16287649 G A unknown 100 exonic POTEH 22 16287784 16287784 C T unknown 100 exonic POTEH 22 16287851 16287851 G A unknown 100 UTR5 POTEH 22 16287912 16287912 G A unknown 100 exonic OR11H1 22 16449075 16449075 G A unknown 100

 $\triangleright$  ExomeChr22.avinput.exonic\_variant\_function (functional role of exonic variate)

line3 nonsynonymous SNV POTEH:NM\_001136213:exon1:c.G521A:p.R174Q, 22 16287365 1 line4 synonymous SNV POTEH:NM\_001136213:exon1:c.C237T:p.N79N, 22 16287649 16287 line5 stopgain SNV POTEH:NM\_001136213:exon1:c.G102A:p.W34X, 22 16287784 1628778 line6 nonsynonymous SNV POTEH:NM\_001136213:exon1:c.C35T:p.S12F, 22 16287851 162 line8 nonsynonymous SNV 0R11H1:NM\_001005239:exon1:c.C730T:p.P244S, 22 16449075 line9 nonsynonymous SNV CCT8L2:NM\_014406:exon1:c.G1441C:p.G481R, 22 17072000 17

# Advanced Usage of SKAT package

- $\triangleright$  SKAT package can read binary plink files
- $\blacktriangleright$  The following files are needed:
	- $\triangleright$  Plink Bed, Bim and FAM files
	- $\triangleright$  Set ID file (2 columns): file to link variant (SNP) to variant sets.
		- $\triangleright$  Set ID
		- $\triangleright$  Variant ID (ex. rs number)
	- $\triangleright$  Covariate file : Plink covariate file.

## <span id="page-12-0"></span>SKAT File Preparation: Generate Set ID file

- ► Generate Set ID file using ANNOVA output
- $\blacktriangleright$  Use GetSetID function

```
> File.Annovar<-"./ExomeChr22.avinput.variant_function"
```
- > File.BIM<-"./ExomeChr22.bim"
- > File.SetID<-"./ExomeChr22.SetID"

>

> GetSetID(File.Annovar, File.BIM, File.SetID, Include=c("exonic", "splicing")) 10029 variants in ANNOVAR file [./ExomeChr22.avinput.variant\_function] belong t BIM file [./ExomeChr22.bim] has 16885 variants.

399 genes (SNP sets) and total 10154 variants are saved in SetID file.